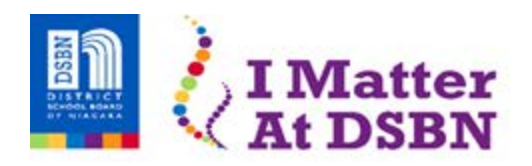

÷

20 Maple St. • St. Catharines, ON • L2R 0A9 • 905-641-2929 • dsbn.org

## **Commonly Used Tools on the Google Read&Write™ Toolbar**

**ぎ門囚▶Ⅱ■③@⊗⋤⊙**≍⊉⊉₽ዾ⊉♦**⊞**◘♦ ☆? 点

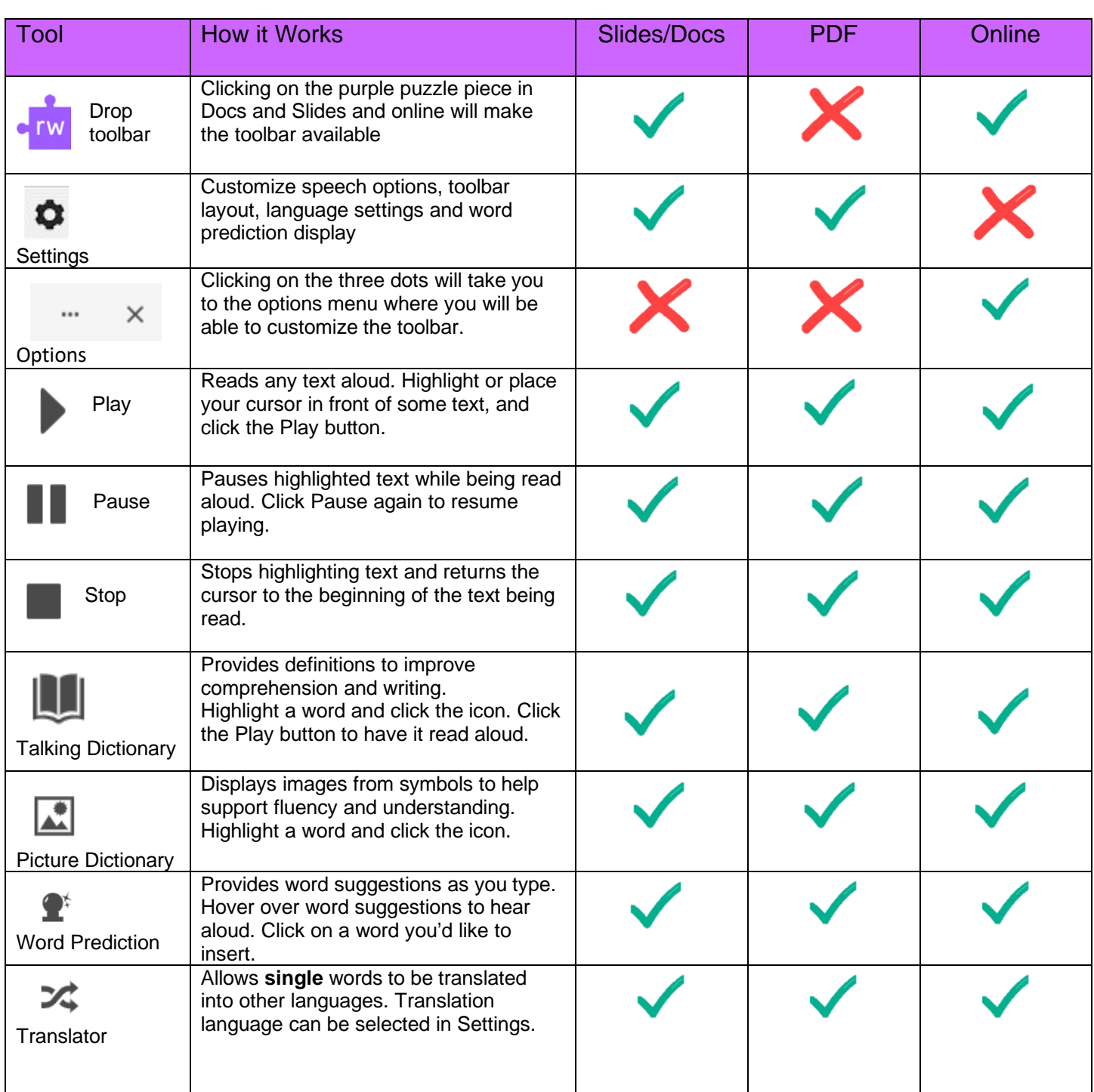

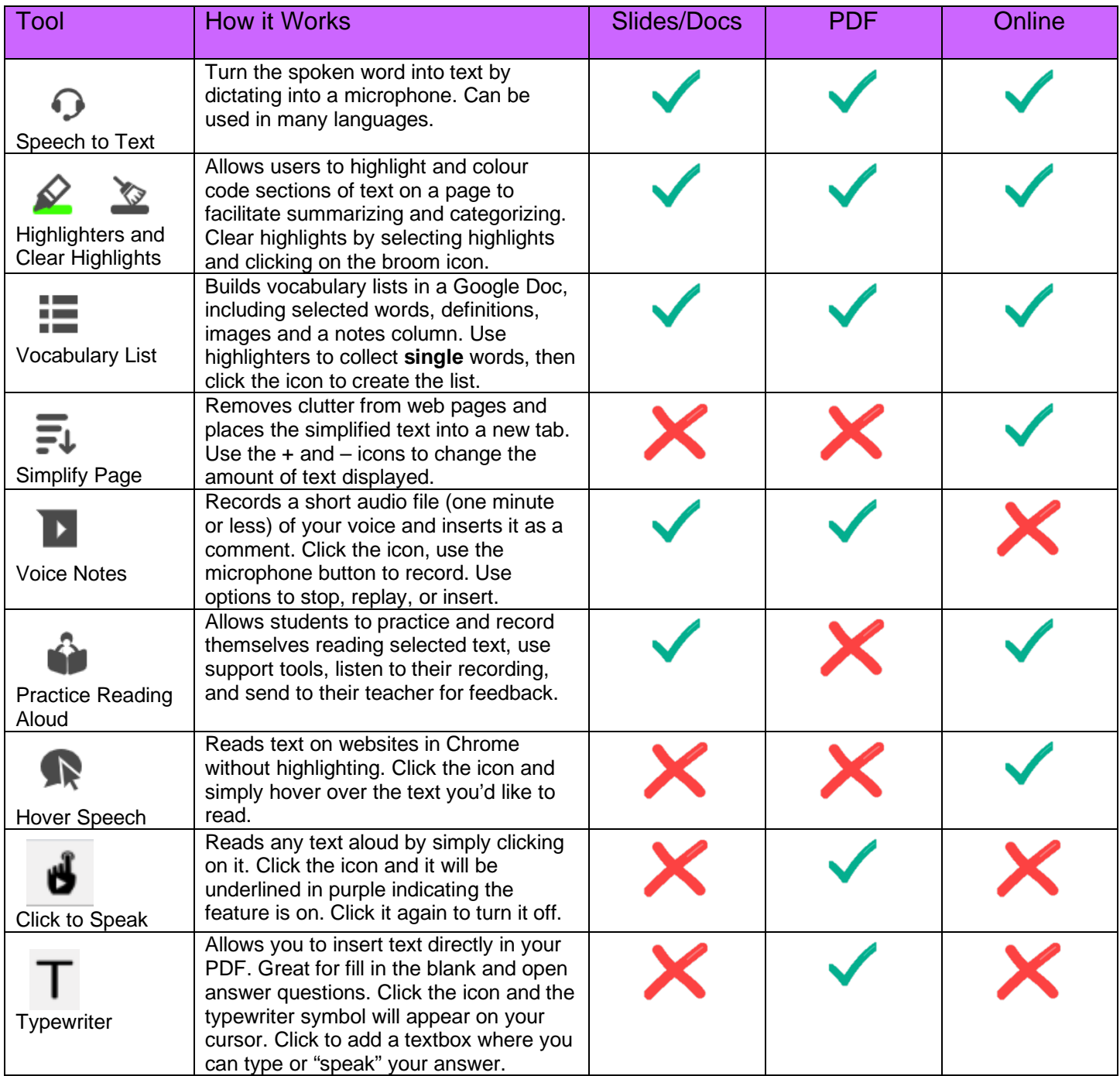